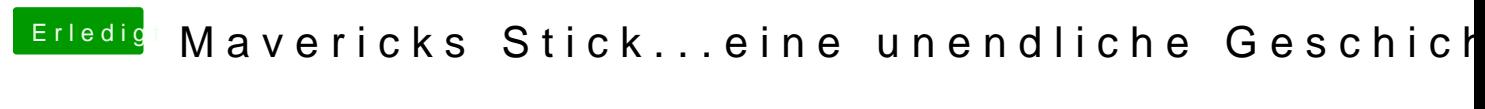

Beitrag von Ehemaliges Mitglied vom 25. November 2013, 13:51

versuch mal -x GraphicsEnabler=No